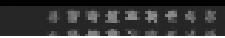

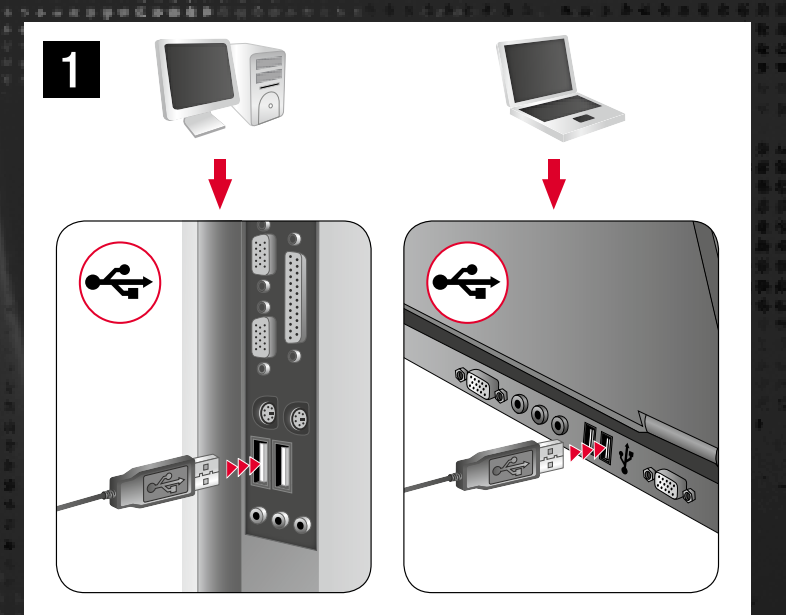

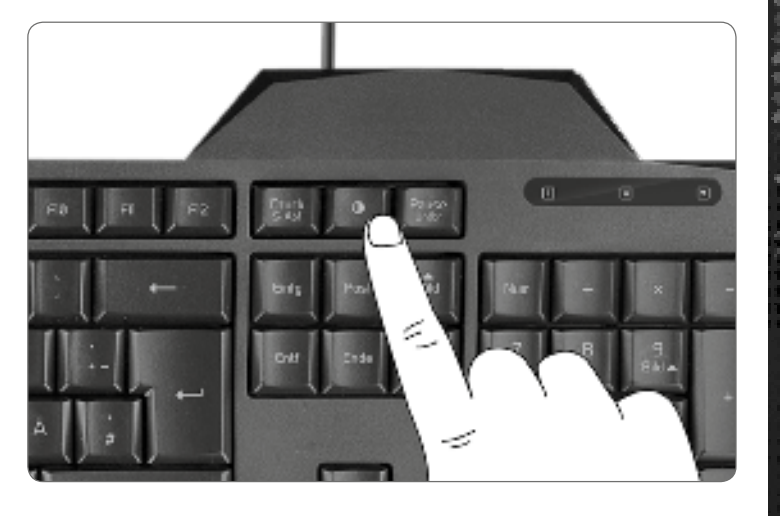

# 1 2 KEY ILLUMINATION MULTIMEDIA KEYS

in an off

..............

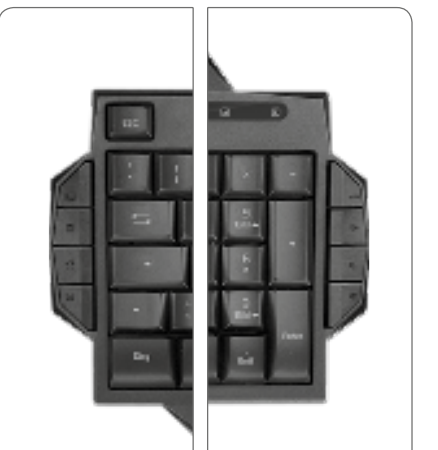

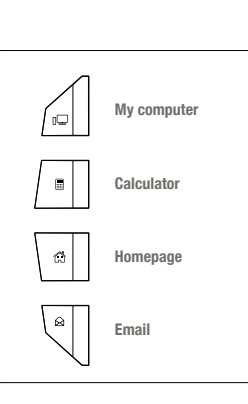

- **1.** Csatlakoztassa a billentyűzetet számítógépe egy szabad USB portjára. Az eszközt az operációs rendszer magától felismeri és telepíti.
- **2.** A gombbal lehet be- és kikapcsolni a billentyűk megvilágítását.
- **3.** A 8 multimédiás gombbal gyors kiválasztással különböző felhasználásokat indíthat el. A részleteket az ábrán látható táblázatban lehet megtalálni.
- **4.** Ha növelni szeretné a billentyűzet dőlésszögét, hajtsa ki az alján lévő lábakat.

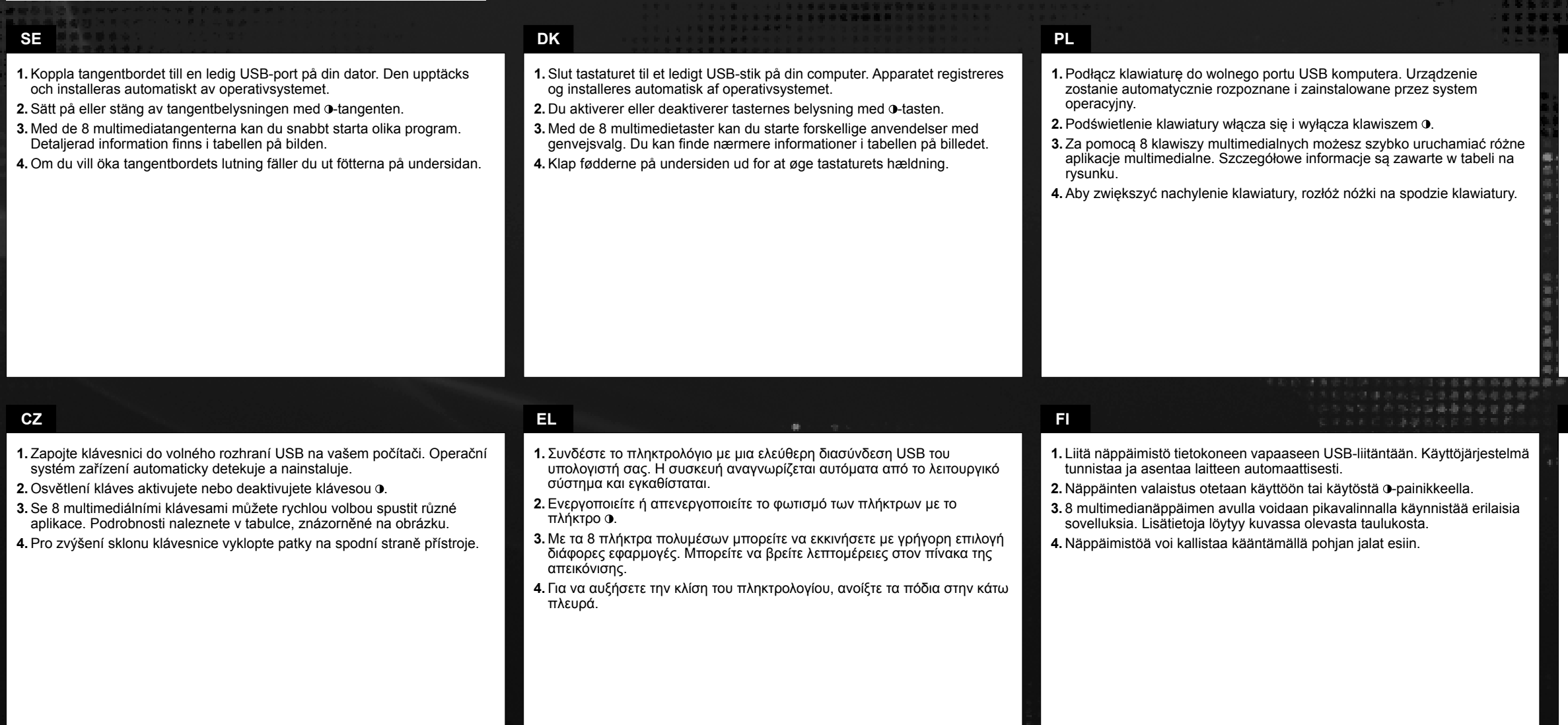

W przypadku skrajnie długiego posługiwania się urządzeniami do wprowadzania może dojść do problemów zdrowotnych, jak złe samopoczucie czy bóle głowy. Dlatego należy robić regularne przerwy, a w razie powtarzających się problemów należy zasięgnąć porady lekarzą.

**Υπόδειξη συμμόρφωσης**<br>Υπό την επίδραση δυνατών στατικών, ηλεκτρικών πεδίων ή πεδίων υψηλής συχνότητας (ασύρματες εγκαταστάσεις, κινητά τηλέφωνα, αποφορτίσεις συσκευών μικροκυμάτων) ίσως υπάρξουν επιδράσεις στη λειτουργία της συσκευής (των συσκευών). Σε αυτή την περίπτωση δοκιμάστε να αυξήσετε την απόσταση προς τις συσκευές που δημιουργούν παρεμβολή.

- **1.** Koble tastaturet til en ledig USB-port på datamaskinen. Operativsystemet finner og installerer enheten automatisk.
- **2.** Aktiver eller deaktiver belysningen av knappene med 0-knappen.
- **3.** Du kan starte ulike anvendelser per hurtigvalg med de 8 multimediaknappene. Detaljer finner du på bildet i tabellen.

**4.** Hvis du vil øke vinkelen på tastaturet, vipper du ned føttene på undersiden.

**NO**

Vers. 1.0

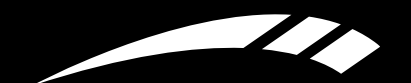

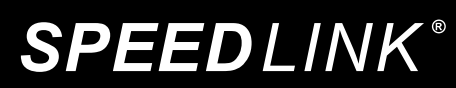

## $\bullet \bullet \bullet$  www.speedlink.com  $\bullet \bullet \bullet$

©2013 Jöllenbeck GmbH. All rights reserved. SPEEDLINK®, the SPEEDLINK word mark and the SPEEDLINK swoosh are registered trademarks of Jöllenbeck GmbH. All trademarks are the property of their respective owner. Jöllenbeck GmbH shall not be made liable for any errors that may appear in this manual. Information contained herein is subject to change without prior notice. Please keep this information for later reference. JÖLLENBECK GmbH, Kreuzberg 2, 27404 Weertzen, GERMANY

## Quick install Guide

**RAPAX** 

**SPEEDLINK** 

## GaminG keyboard

sl-6480-bk

 $\mathcal{L}_{\mathcal{L}}$ 

**SPEEDLINK** 

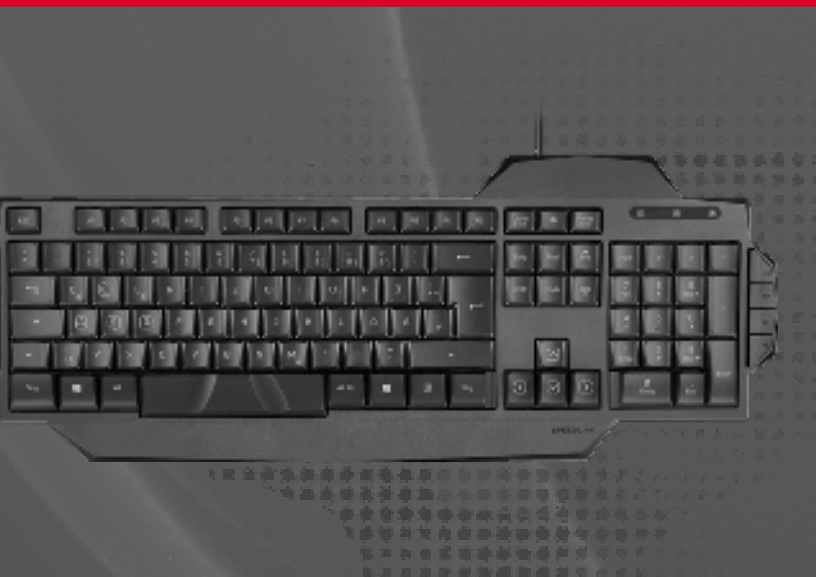

## **Użytkowanie zgodne z przeznaczeniem**

Ten produkt jest przeznaczony tylko do podłączenia do komputera PC. Jöllenbeck GmbH nie ponosi żadnej odpowiedzialności za uszkodzenia produktu lub obrażenia u ludzi na skutek nieuważnego, nieprawidłowego, niewłaściwego lub niezgodnego z określonym przez producenta użytkowania produktu.

## **Zagrożenia dla zdrowia**

Ved anvendelse i meget lang tid kan inputenheder være årsag til sundhedsmæssige skader som ubehag eller smerter. Hold regelmæssigt pause, og søg læge, hvis problemerne gentager sig.

## **Informacja o zgodności**

Ved tekniske problemer med dette produkt, kontakt venligst vores support som du finder på vores webside www.speedlink.com

Silne pola elektrostatyczne, elektryczne lub elektromagnetyczne o wysokiej częstotliwości (urządzenia radiowe, telefony przenośne, telefony komórkowe, mikrofalówki, rozładowania elektryczne) mogą być przyczyną zakłóceń w działaniu urządzenia (urządzeń). W takim wypadku należy zachować większą odległość od źródeł zakłóceń.

### **Pomoc techniczna**

W razie problemów technicznych z tym produktem proszę zwrócić się do naszej pomocy technicznej, z która najszybciej można skontaktować się przez naszą stronę internetową www.speedlink.com.

## **PL**

### **Χρήση σύμφωνη με τους κανονισμούς** Αυτό το προϊόν ενδείκνυται μόνο ως συσκευή

εισαγωγής για τη σύνδεση σε έναν υπολογιστή. Η Jöllenbeck GmbH δεν αναλαμβάνει καμία ευθύνη για ζημιές στο προϊόν ή για τραυματισμούς ατόμων λόγω απρόσεκτης, ακατάλληλης, εσφαλμένης χρήσης ή χρήσης του προϊόντος για διαφορετικό από τον αναφερόμενο από τον κατασκευαστή, σκοπό.

## **Κίνδυνοι για την υγεία**

Σε εξαιρετικά μακρά χρήση συσκευών εισαγωγής, μπορεί να εμφανιστούν ενοχλήσεις στην υγεία όπως σωματική δυσφορία ή πόνοι. Κάνετε τακτικά διαλείμματα και αναζητάτε ιατρική συμβουλή σε επίμονα προβλήματα.

**Τεχνική υποστήριξη** Σε τεχνικές δυσκολίες με αυτό το προϊόν, απευθυνθείτε στο τμήμα υποστήριξης, στο οποίο μπορείτε να έχετε γρήγορη πρόσβαση μέσω της ιστοσελίδας μας www.speedlink.com.

## **EL**

**Forskriftsmessig bruk** Dette produktet er kun ment som inn-data apparat for tilkobling til en datamaskin. Jöllenbeck GmbH ta intet ansvar for produktet eller for personskader som skyldes ikke forskriftsmessig eller feil bruk, eller bruk av produktet utover det som er angitt fra produsenten.

### **Heleserisiko**

Ved ekstremt lang bruk av inndataenheter kan føre til helseproblemer som ubehag eller smerter. Legg derfor inn regelmessige pauser og kontakt lege dersom problemene vedvarer.

## **Samsvarsanvisning**

Ved påvirkning av sterke statiske, elektriske eller høyfrekvente felt (radioanlegg, mobiltelefoner, mikrobølge-utladninger) kan det forekomme funksjonsfeil på apparatet/apparatene. Forsøk i så fall å øke avstanden til forstyrrende utstyr.

## **Teknisk Support**

Hvis du har tekniske problemer med dette produktet, må du ta kontakt med vår Support, som du raskest kan nå via vår nettside www.speedlink.com.

**NO**

## **Määräysten mukainen käyttö**

Tämä tuote soveltuu vain tietojen syöttämiseen tietokoneeseen liittämisen jälkeen. Jöllenbeck GmbH ei ota minkäänlaista vastuuta tuotteeseen syntyvistä vaurioista tai henkilöiden loukkaantumisista, jotka johtuvat tuotteen huolimattomasta, asiattomasta, virheellisestä tai valmistajan ohjeiden vastaisesta, käyttötarkoituksesta poikkeavasta käytöstä.

### **Terveyshaita**

Äärimmäisen pitkä syöttölaitteiden käyttö voi aiheuttaa terveydellisiä vaivoja, kuten huonoa oloa tai kipuja. Pidä säännöllisesti taukoja ja kysy lääkäriltä apua, jos ongelmat toistuvat.

## **Vaatimustenmukaisuutta koskeva huomautus**

Voimakkaat staattiset, sähköiset tai korkeataajuuksiset kentät (radiolaitteistot, matkapuhelimet, mikroaaltopurkaukset) voivat vaikuttaa laitteen (laitteiden) toimintaan. Laite on silloin yritettävä siirtää kauemmas häiriön aiheuttavista laitteista.

### **Tekninen tuki**

Jos sinulla on teknisiä ongelmia tämän tuotteen suhteen, käänny tukemme puoleen. Tukeen saat nopeimmin yhteyttä verkkosivumme www.speedlink.com kautta.

# **FI**

## **Bestemmelsesmæssig anvendelse**

Produktet er kun beregnet som indtastningsenhed for tilslutning til en PC. Jöllenbeck GmbH er ikke ansvarligt for skader på produktet eller personskader på grund af uforsigtig, uhensigtsmæssig og ukorrekt anvendelse eller anvendelse til et formål, som ikke svarer til

producentens anvisninger.

## **Sundhedsrisiko**

## **Overensstemmelseshenvisning**

Under påvirkning af stærke statiske, elektriske felter eller felter med høj frekvens (radioanlæg, mobiltelefoner, mikrobølge-afladninger), kan der opstå funktionsforstyrrelser af enheden (enhederne). I dette tilfælde bør du prøve på, at forstørre afstanden til forstyrrende enheder.

## **Teknisk support**

## **DK**

## **Použití podle předpisů**

Tento produkt je vhodný pouze jako vstupní zařízení pro připojení na počítač. Firma Jöllenbeck GmbH nepřebírá ručení za poškození výrobku nebo zranění osob, vzniklé v důsledku nedbalého, neodborného, nesprávného použití výrobku, nebo v důsledku použit výrobku k jiným účelům, než byly uvedeny výrobcem.

## **Zdravotní rizika**

Extrémně dlouhé používání vstupních zařízení může být příčinou zdravotních problémů, jako jsou bolesti nebo nevolnost. Dělejte časté přestávky a v případě opakujících se problémů konzultujte lékaře.

## **Informace o konformitě**

Za působení silných statických, elektrických, nebo vysokofrekvenčních polí (rádiová zařízení, mobilní telefony, mikrovlnné výboje) může dojít k omezení funkčnosti přístroje (přístrojů). V takovém případě se pokuste zvětšit distanci k rušivým přístrojům.

## **Technický suport**

V případě technických problémů s tímto produktem kontaktujte prosím náš suport, který je nejrychleji dostupný prostřednictvím našich webových stránek www.speedlink.com.

**CZ**

## **Föreskriven användning**

Den här produkten ska endast användas som inputapparat och anslutas till en dator. Jöllenbeck GmbH tar inget ansvar för skador på produkt eller person som är ett resultat av ovarsamhet, slarv, felaktig användning eller att produkten använts för syften som inte motsvarar tillverkarens anvisningar.

**Hälsorisker** Att använda inputapparater extremt länge kan leda till problem med hälsan, t ex obehag eller smärtor. Lägg in regelbundna pauser och konsultera en läkare om problemen återkommer.

## **Information om funktionsstörningar**

Starka statiska, elektriska och högfrekventa fält (radioanläggningar, mobiltelefoner, urladdningar från mikrovågsugnar) kan påverka apparatens/ apparaternas funktion. I så fall ska du försöka öka avståndet till den apparat som stör.

## **Teknisk support**

Om du får tekniska problem med produkten kan du vända dig till vår support. Du når den snabbast genom vår webbsida www.speedlink.com.

## **SE**

**Rendeltetésszerű használat** A termék csak számítógépre csatlakoztatva alkalmas beadó készülékként. A Jöllenbeck GmbH nem vállal felelősséget a termékben keletkezett kárért vagy vagy személyi sérülésért, ha az figyelmetlen, szakszerűtlen, hibás, vagy nem a gyártó által megadott célnak megfelelő használatból eredt.

## **Egészségügyi kockázat**

Ha rendkívül hosszú ideig használjuk a beadó készülékeket, olyan egészségügyi panaszok léphetnek fel, mint rossz közérzet vagy fájdalom. Rendszeresen tartson szünetet és visszatérő panasz esetén forduljon orvoshoz.

### **Megfelelőségi tudnivalók**

Erős statikus, elektromos vagy nagyfrekvenciájú mezők (rádióberendezések, mobiltelefonok, vezetékmentes telefonok, mikrohullámú sütők, kisülések) hatására a készülék (a készülékek) működési zavara léphet fel. Ebben az esetben próbálja meg növelni a távolságot a zavaró készülékekhez.

## **Műszaki támogatás**

A termékkel kapcsolatos műszaki problémák esetén forduljon Támogatásunkhoz, melyet leggyorsabban honlapunkon www.speedlink.com keresztül érhet el.

## **HU**

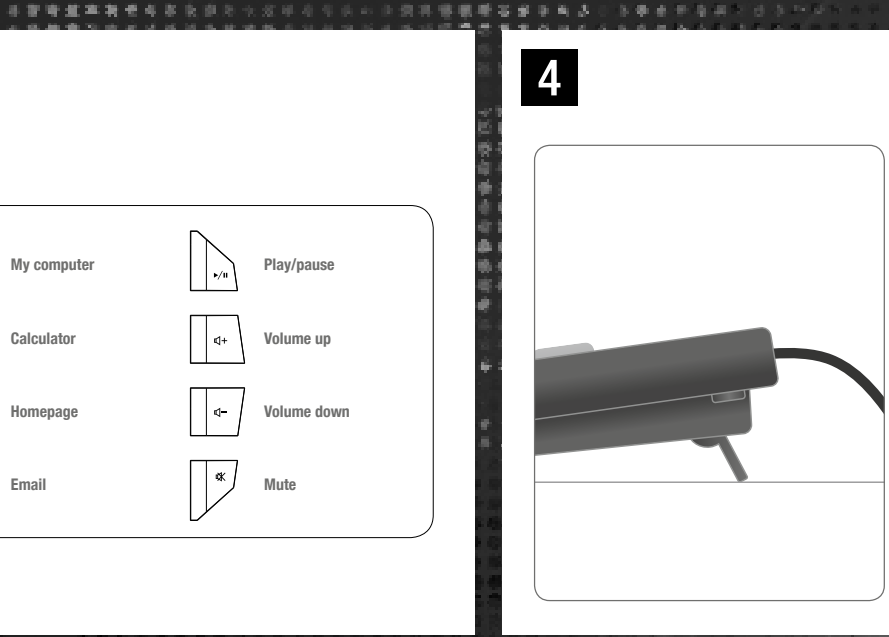

### **SPESIFICAMENTS** ... . ... ... ... . . . . . . . . . . **HU** 804398887055789885

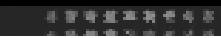

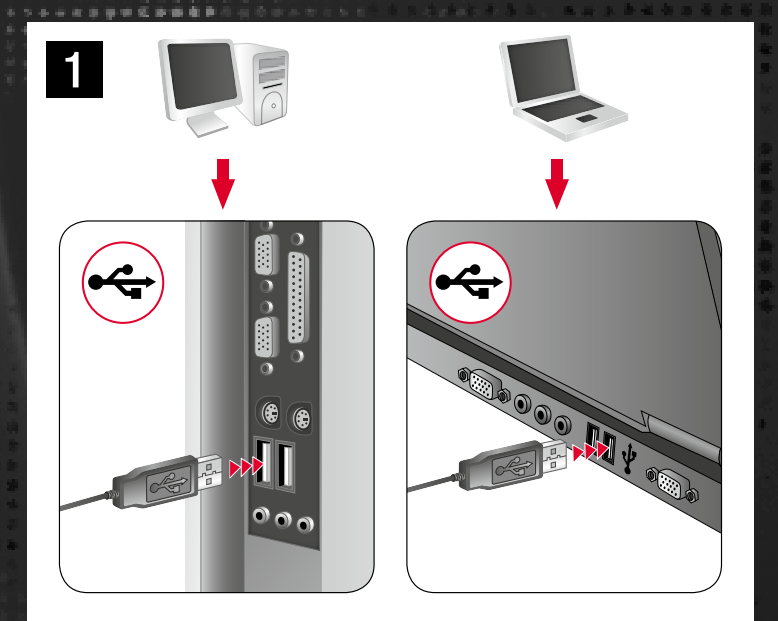

# 1 2 KEY ILLUMINATION **12 2 KEY ILLUMINATION**

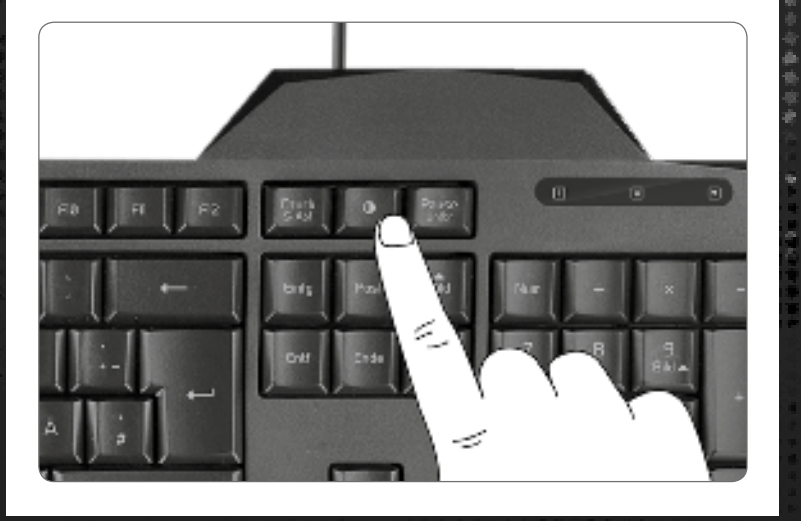

**RU**

- **1.** Sluit het toetsenbord aan op een vrije USB-poort van de computer. Het apparaat wordt automatisch herkend en geïnstalleerd door het besturingssysteem.
- **2.** U schakelt de verlichting van de toetsen in en uit met de toets **0**.

- 00679000000000000

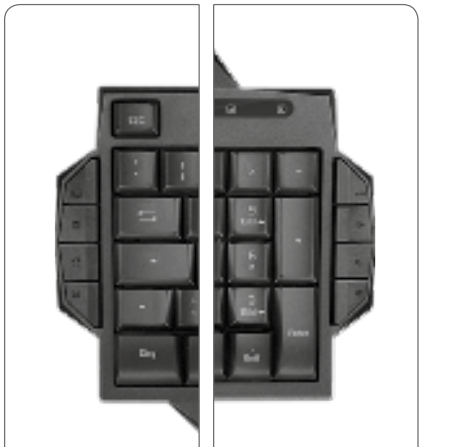

- **3.** Het toetsenbord heeft 8 multimediatoetsen. Die fungeren als snelkoppelingen voor het starten van toepassingen. De details staan in de tabel op de afbeelding.
- **4.** Klap de voetjes aan de onderzijde van het toetsenbord uit als u de stand van het toetsenbord wilt aanpassen.

- **1.** Conecta el teclado a un puerto USB que esté libre en tu ordenador. El programa de instalación se activa, lo detecta y se instala automáticamente.
- **2.** Para activar o desactivar la iluminación de las teclas, utilice la tecla **0**.
- **3.** Con las 8 teclas multimedia haces la selección inmediata y abres varias aplicaciones. Más información en la tabla de la figura.
- **4.** Para aumentar la inclinación del teclado, despliega las patas que están debajo de él.
- **1.** Collegare la tastiera ad una porta USB libera del PC. Il dispositivo viene riconosciuto e installato automaticamente dal sistema operativo.
- **2.** Attivare o disattivare l'illuminazione dei tasti con il tasto **0**.
- **1.** Verbinden Sie die Tastatur mit einer freien USB-Schnittstelle Ihres Rechners. Das Gerät wird vom Betriebssystem automatisch erkannt und installiert.
- **2.** Sie aktivieren oder deaktivieren die Beleuchtung der Tasten mit der **0-Taste.**
- **3.** Mit den 8 Multimediatasten können Sie per Schnellauswahl verschiedene Anwendungen starten. Details entnehmen Sie bitte der Tabelle auf der Abbildung.
- **4.** Um die Tastaturneigung zu erhöhen, klappen Sie die Füße an der Unterseite aus.
- 

## **DE**

- **TR**
- **1.** Klavyeyi bilgisayarınızdaki boş bir USB portuna bağlayın. Aygıt işletim sistemi tarafından otomatik algılanır ve kurulumu yapılır.
- **2.** tuşu ile tuşların aydınlatmasını etkinleştirip devre dışı bırakabilirsiniz.
- **3.** 8 multimedya tuşu sayesinde farklı uygulamaları hızlıca başlatabilirsiniz. Detaylar için lütfen resimdeki tabloya bakın.
- **4.** Klavyenin eğimini yükseltmek için klavyenin alt kısmındaki ayakları yukarı kaldırın.

(1996年)

- **3.** Con i 8 tasti multimediali possono essere avviate diverse applicazioni a scelta rapida. Consultare la tabella nell'illustrazione per altri dettagli.
- **4.** Per aumentare l'inclinazione della tastiera sollevare i piedini sul lato inferiore.

**IT**

- **1.** Plug the keyboard into any free USB port on your computer. The operating system will detect and install the device automatically.
- **2.** Press the **O** key to activate or deactivate key illumination.
- **3.** The 8 multimedia keys let you launch various applications at the press of a button. For details, please refer to the table shown.
- **4.** To increase keyboard tilt, extend the folding legs on the base.

## **EN**

L'esposizione a campi statici, elettrici o elettromagnetici ad alta frequenza (impianti radio, cellulari, scariche di microonde) potrebbe compromettere la funzionalità del dispositivo (dei dispositivi). In tal caso cercare di aumentare la distanza dalle fonti d'interferenza.

- **1.** Reliez le clavier à une prise USB libre de votre ordinateur. Le périphérique est détecté automatiquement par le système d'exploitation et installé.
- **2.** Activez ou désactivez l'éclairage des touches à l'aide de la touche **0**.
- **3.** Les 8 touches multimédias permettent de lancer différentes applications rapidement. Veuillez consulter le tableau de l'illustration pour plus de détails.
- **4.** Pour incliner davantage le clavier, dépliez les pieds sur la face inférieure.

**FR**

**1.** Соедините клавиатуру со свободным USB-портом компьютера. Операционная

Из-за влияния сильных статических, электрических или высокочастотных полей (излучение радиоустановок, мобильных телефонов, микроволновых печей) могут возникнуть радиопомехи. В этом случае нужно увеличить

**4.** Чтобы увеличить наклон клавиатуры, поверните ножки на ее нижней стороне.

## **Utilisation conforme**

Ce produit est uniquement destiné à être utilisé comme dispositif de pointage sur un ordinateur. La société Jöllenbeck GmbH décline toute responsabilité en cas de dégradations du produit ou de blessures corporelle dues à une utilisation du produit inconsidérée, incorrecte, erronée ou contraire aux instructions données par le fabricant.

## **Risques pour la santé**

L'utilisation extrêmement prolongée de périphériques de saisie peut entraîner des troubles physiologiques, tels que des gênes ou des douleurs. Veillez à faire des pauses régulièrement et consultez un médecin en cas

## **Indication de conformité**

La présence de champs statiques, électriques ou à haute fréquence intenses (installations radio, téléphones mobiles, décharges de micro-ondes) peut perturber le bon fonctionnement de l'appareil (ou des appareils). Dans ce cas, essayez d'éloigner les appareils à l'origine des perturbations.

## **Assistance technique**

En cas de difficultés techniques concernant ce produit, veuillez vous adresser à notre service d'assistance technique. Le moyen le plus rapide consiste à le contacter par le biais de notre site Web www.speedlink.com.

## **FR**

## **Utilizzo conforme alle disposizioni**

Questo prodotto è adatto unicamente come dispositivo di input su un computer. La Jöllenbeck GmbH non risponde di danni al prodotto o lesioni di persone causati da un utilizzo del prodotto involontario, improprio, erroneo o non indicato dal produttore.

En caso de surgir complicaciones técnicas con el producto, dirígete a nuestro servicio de soporte, podrás entrar rápidamente en la página web www.speedlink.com

## **Rischi per la salute**

L'uso molto prolungato di dispositivi di input può provocare problemi di salute come malessere o dolori. Si consiglia di fare regolarmente delle pause e di consultare un medico in caso di problemi ricorrenti.

система автоматически обнаруживает и инсталлирует устройство. **2.** Подсветка клавиш включается и выключается клавишей **·**. **3.** С помощью 8 мультимедийных кнопок можно быстро запускать различные приложения. Подробности приведены в таблице на рисунке. **Sağlık riskleri**

## **Avviso di conformità**

Operation of the device (the devices) may be affected by strong static, electrical or high-frequency fields (radio installations, mobile telephones, microwaves, electrostatic discharges). If this occurs, try increasing the distance from the devices causing the interference

Frimmen cuppers.<br>Aving technical problems with this product? Get in touch with our Support team – the quickest way is via our website: www.speedlink.com.

> **Supporto tecnico** In caso di difficoltà tecniche con questo prodotto rivolgetevi al nostro supporto che è facilmente reperibile attraverso il nostro sito www.speedlink.com.

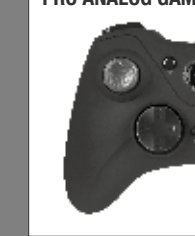

**XEOX** 

## **IT**

Bij extreem lang gebruik van invoerapparatuur kunnen gezondheidsklachten zoals gevoelens van ongemak of pijn niet worden uitgesloten. Las regelmatig pauzes in en<br>In raadpleeg bij terugkerende problemen een arts.

> **Использование по назначению** Устройство предназначено только для использования в качестве устройства для ввода на компьютере. Jöllenbeck GmbH не несет ответственности за ущерб изделию или травмы лиц вследствие неосторожного, ненадлежащего, неправильного или не соответствующего указанной производителем цели использования изделия.

**Риски для здоровья**

Крайне продолжительное использование устройств ввода данных может привести к возникновению жалоб, связанных со здоровьем (например, к недомоганию или болям). Регулярно делайте перерывы, а если проблемы будут повторяться,

de problèmes récurrents. Bei extrem langer Benutzung von Eingabegeräten kann es zu gesundheitlichen Beschwerden wie Unbehagen oder Schmerzen kommen. Legen Sie regelmäßig Pausen ein und holen Sie bei wiederkehrenden Problemen ärztlichen Rat ein.

обратитесь за советом к врачу. **Информация о соответствии**

Wireless PC gamepad for all Windows® Wii U® charger for one Gamepad and two Wiimote ® controllers

расстояние от источников помех. **Техническая поддержка**

Если с этим изделием возникают технические сложности, обращайтесь в нашу службу поддержки, быстрее всего это можно сделать через наш веб-

сайт www.speedlink.com.

**RU**

**Tekniğine uygun kullanım**

giriş aygıtı olarak uygundur. Jöllenbeck GmbH, dikkatsiz, tekniğine aykırı, hatalı veya üretici tarafından belirlenmiş amaç doğrultusunda

Bu ürün yalnızca bir PC'ye bağlanmaya yönelik kullanılmaması durumunda üründeki hasarlardan ya da yaralanmalardan sorumlu değildir.

Giriş cihazlarının çok uzun süre kullanılması meydana gelebilir. Bu nedenle sık sık ara verin ve tekrarlanan problemler durumunda bir doktora

durumunda rahatsızlık ya da ağrı gibi sağlık şikayetleri başvurun.

## **Uygunluk açıklaması**

Güçlü statik, elektrikli veya yüksek frekanslı alanların

etkisi ile (radyo istasyonları, mobil telefonlar, mikrodalga boşalımları) aygıtın (aygıtların) işlevleri kısıtlanabilir. Bu durumda parazite yol açan cihazlara mesafeyi büyütmeye çalışın.

### **Teknik destek**

Bu ürünle ilgili teknik zorluklarla karşılaşmanız

durumunda lütfen müşteri destek birimimize başvurun. Buraya en hızlı www.speedlink.com adlı web sayfamızdan ulaşabilirsiniz.

**TR**

## **Bestimmungsgemäßer Gebrauch**

Dieses Produkt ist nur als Eingabegerät für den Anschluss an einen Computer geeignet. Die Jöllenbeck GmbH übernimmt keine Haftung für Schäden am Produkt oder Verletzungen von Persone aufgrund von unachtsamer, unsachgemäßer, falscher oder nicht dem vom Hersteller angegebenen Zweck entsprechender Verwendung des Produkts.

## **Gesundheitsrisiken**

## **Konformitätshinweis**

Unter Einwirkung von starken statischen, elektrischen oder hochfrequenten Feldern (Funkanlagen, Mobiltelefonen, Mikrowellen-Entladungen) kann es zu Funktionsbeeinträchtigungen des Gerätes (der Geräte) kommen. Versuchen Sie in diesem Fall, die Distanz zu den störenden Geräten zu vergrößern.

## **Technischer Support**

Bei technischen Schwierigkeiten mit diesem Produkt wenden Sie sich bitte an unseren Support, den Sie am schnellsten über unsere Webseite www.speedlink.com erreichen.

**DE**

**Uso según instrucciones** Este producto sólo vale para conectarlo a un ordenador como dispositivo de inserción. Jöllenbeck GmbH no asume la garantía por daños causados al producto o lesiones de personas debidas a una utilización inadecuada o impropia, diferente de la especificada en el manual, ni por manipulación, desarme del aparato o utilización contraria a la puntualizada por el fabricante del mismo.

## **Riesgos para la salud**

Un exceso en la utilización de dispositivos para introducción de datos puede acarrear problemas de salud, entumecimiento o dolores. Haz pausas con cierta regularidad, y en caso de repetirse los síntomas acude inmediatamente al médico.

## **Advertencia de conformidad**

Bajo los efectos de fuertes campos eléctricos, estáticos o de alta frecuencia (emisores, teléfonos inalámbricos y móviles, descargas de microondas) pueden aparecer señales parasitarias que perturben el buen funcionamiento del aparato (los aparatos). En caso necesario conviene que la distancia con lo aparatos implicados sea la mayor posible.

## **Soporte técnico**

**ES**

**Intended use** This product is only intended as an input device for nnecting to a computer. Jöllenbeck GmbH accepts no liability whatsoever for any damage to this product or injuries caused due to careless, improper or incorrect use of the product or use of the product for purposes not recommended by the manufacturer.

**Health risks** Extended use of input devices may cause health problems such as discomfort or pain; as such, take regular breaks and consult a doctor if problems persist.

## **Conformity notice**

### **Technical support**

## **EN**

**Gebruik conform de doelstellingen** Dit product is uitsluitend geschikt als invoerapparaat voor aansluiting op een pc. Jöllenbeck GmbH is niet aansprakelijk voor schade aan het product of persoonlijk letsel als gevolg van ondoordacht, ondeskundig, onjuist gebruik van het product of gebruik dat niet overeenstemming is met het door de fabrikant aangegeven doel van het product.

### **Gezondheidsrisico's**

## **Opmerking over de conformiteit**

Velden met een sterke statische, elektrische of hoogfrequente lading (radiotoestellen, draadloze telefoons, ontladingen van microgolven) kunnen van invloed zijn op de werking van het apparaat (de apparaten). Probeer in dat geval de afstand tot de storende apparaten te vergroten.

**Technische ondersteuning** Neem bij technische problemen met dit product contact op met onze ondersteuning; u kunt hen het snelste bereiken via onze website www.speedlink.com.

## **NL**

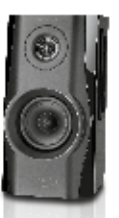

active stereo speaker system with twoway technology for outstanding fi delity

## imPact stereo sPeakers

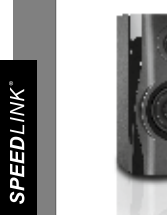

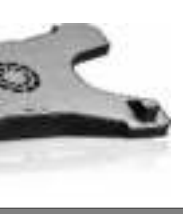

a stream of cooling air.

PleXus

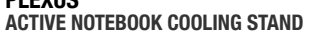

alare

games – Xinput and directinput

# do you knoW tHese? An ultra-flat keyboard with a rugged brushed-aluminium casing metal keyboard kudos rs GaminG mouse

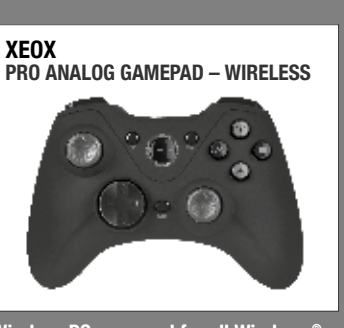

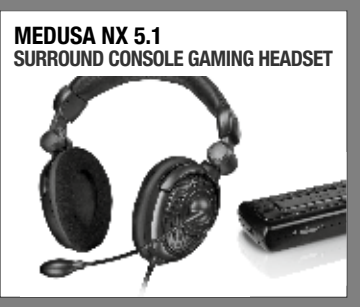

5.1 surround-sound gaming headset for the Ps3 ®, Xbox 360 ® and Pc

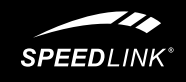

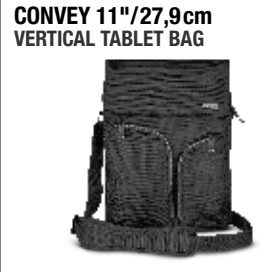

The ergonomic notebook stand provides hoploader bag for tablet PCs and netbooks with screen sizes of up to 11"

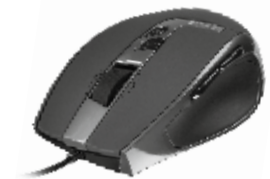

Professional gaming mouse with 5700dpi laser sensor for ultimate control

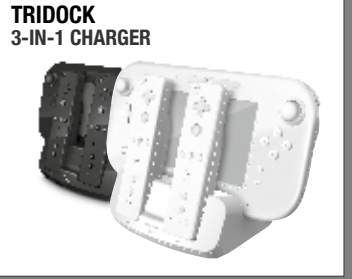

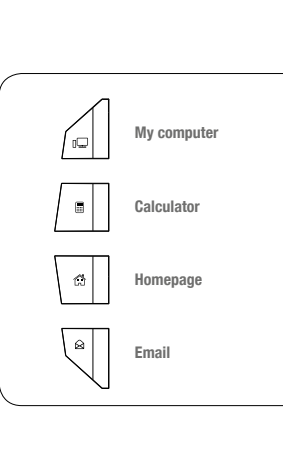

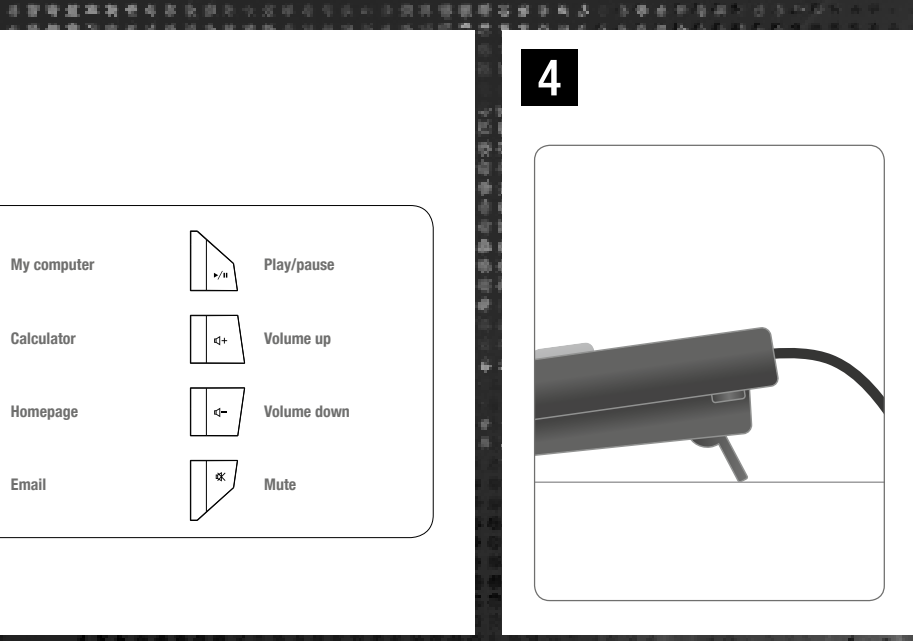

### **SPESIPPPMMMMMM \*\*\*\*\*\*\*\*\*\*\*\*** . . . . . . . . . . . . . . . . . . . **NL** 地名日本西南部西北